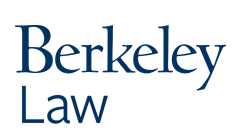

## How Do I...

Library

## ... use Google for research?

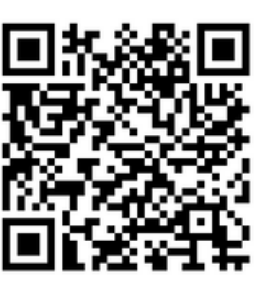

**Google offers a variety of tools beyond basic search functions:**

**Google Trends Google Trends** returns data on search trends from 2004 to present. <https://trends.google.com/trends/>

> **Google Alerts** monitors the web for new content related to your search a <https://www.google.com/alerts>

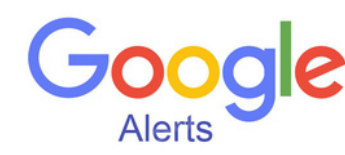

**Google Dataset Search** returns datasets hosted by online repositories. <https://datasetsearch.research.google.com/>

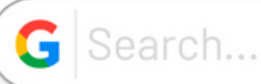

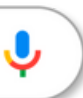

## **Upgrade your basic Google search with these search commands:**

- Add **site:Domain** to limit your search results to a particular domain
	- Ex: Search **site:.gov** to return results from a government domain
	- Ex: Search **site:.edu** to return results from an education domain
	- Ex: Search site:.uk to return results from United Kingdom domain
- Add **filetype:FileExtension** to limit your search results to one file type
	- Ex: Search **filetype:pdf** to return only PDF results
	- Ex: Search **filetype:ppt** to return only PowerPoint results
- Use **"Multi-word Phrase"** to limit search results to an exact phrase
- Use **link:URL** to retrieve sites that link to a specific URL
	- Ex: Search **link:www.californialawreview.org** to return results with links to the California Law Review website
	- Ex: Search **link:https://www.supremecourt.gov/about/Code-of-Conduct-for-Justices\_November\_13\_2023.pdf** to return results that link to the Supreme Court Code of Conduct PDF
- Use **info**:**URL** to retrieve information about a URL, such as cached versions, similar pages, and pages that link to that URL

**Check it out!** The Main Library has a comprehensive guide to other Google resources: Google [Research](https://guides.lib.berkeley.edu/GoogleTips) Made Easy.

Follow us on [YouTube](https://www.youtube.com/@berkeleylawlibrary) or Instagram @berkeleylawlibrary for research tips and other info. Email us at howdoi@law.berkeley.edu with more questions.